# **El uso de la visualización en una clase de Matemáticas**

# *M." Dolores Moreno Martel*

Universidad de Idas Palmas de Gran Canaria

#### RESUMEN

La enseñanza de las Matemáticas en las últimas décadas ha hecho más hincapié en un enfoque de los contenidos en procesos cuyas características se alejan del pensamiento espacial. Sin embargo, actualmente, el lenguaje visual se utiliza como recurso didáctico de apoyo, tanto al lenguaje aritmético como al algebraico. En este artículo presentamos, a modo de ejemplo, actividades que se resuelven haciendo uso del razonamiento inductivo y de la visualización. En cada una de las situaciones estudiamos casos particulares, buscamos regularidades y nos servimos de modelos visuales para generalizar los resultados obtenidos.

#### **ABSTRACT**

The teaching of Mathematics in the last decades has placed more emphasis on the approach to contents in processes whose characteristics are far from space thought. However, at present, visual language is used as a means of teaching support to both arithmetical and algebraical languages.

In this paper, some examples of activities that can be solved by means of visualization and inductive reasoning are presented. In each of the situations we have considered individual cases, looked for regularities and made use of visual models to generalize the obtained results

## **Consideraciones generales**

La influencia de las imágenes visuales en el pensamiento matemático y en el aprendizaje y comprensión de las Matemáticas es un tema de gran interés para los educadores.

La visualización es una forma de actuar en la que se presta atención a aquellas representaciones gráficas que desvelan las relaciones abstractas de la idea matemática que se estudia, con el fin de conseguir una destreza en su manejo.

Por lo general, no sólo se admite que la habilidad de visualizar relaciones matemáticas puede ser adquirida (Zimmermann, 1991), sino que el hecho de mejorar la educación visual en Matemáticas da lugar a un aumento **<sup>0</sup>** de la intuición, a la vez que proporciona al alumnado una mayor capacidad : de entendimiento (Cunningham, 1991).

Asimismo, investigadores y especialistas aceptan, cada vez más, que el desarrollo \$ - de las capacidades que caracterizan el pensamiento visual ofrece a los alum nos otras vías para pensar y hacer Matemáticas. **<sup>o</sup>**

Muchas investigaciones ponen de manifiesto que gran parte de las dificultades en el aprendizaje del cálculo, el álgebra y la geometría pueden suavizarse y evitarse si a los estudiantes se les anima a usar y a interiorizar grá- **<sup>g</sup>** ficos o representaciones visuales asociadas a dichos conceptos. -

La práctica de la visualización de forma adecuada requiere, por un lado, una preparación previa que implica familiarizarse con las actividades de **8**  descodificación de la imagen, y por otro, un medio de transmisión que se ajuste al proceso dinámico de la misma. Probablemente el medio de comunicación del futuro haya de ser algo semejante al CD-ROM que permite mezclar de forma interactiva texto, imagen dinámica y programas informáticos adecuados al campo de estudio en cuestión.

A continuación exponemos algunos ejemplos del uso de la visualización en una clase de Matemáticas. Esto puede constituir un medio eficaz para llegar a la comprensión de un concepto.

# **Actividades**

Encuentra una regla para elevar al cuadrado cualquier número terminado en cinco. ¿Puedes justificar por qué es válida dicha regla?

Proponemos resolver el problema usando la calculadora y el siguiente proceso: Estudiar casos particulares. Observar regularidades. Generalizar.

La realización del estudio sistemático de casos particulares desvela que todos los números terminan en 25 y las centenas se obtienen de multiplicar la cifra de las decenas del número de partida por dicha cifra más una unidad.

Así:  $75^2 = 7 (7 + 1) 100 + 25 = 5625$ .

Las dificultades que se presentaron para generalizar la regla, justificarla e incluso escribirla simbólicamente fueron diluidas con un modelo visual que hemos ideado.

En este caso nos apoyamos en el área del rectángulo como modelo. De esta manera, 75', por ejemplo, se puede interpretar como el área de un cuadrado de lado 75.

La expresión:  $75^2 = (70 + 5)^2$  admite la representación que sigue:

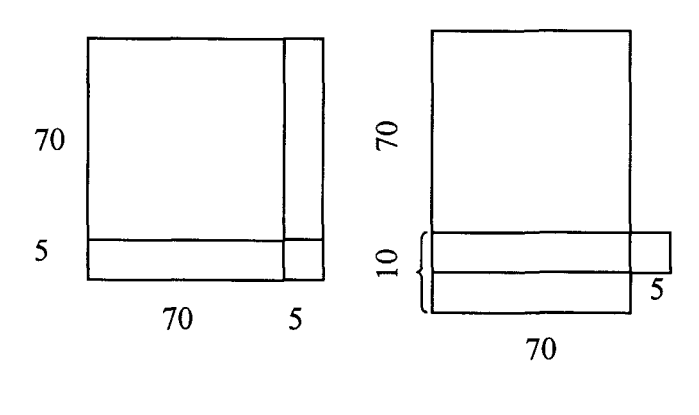

(Situación 1) (Situación 2)

 $75^2 = (70 + 10) \times 70 + 25 = 80 \times 70 + 25$ 

Como se ve, se obtiene otra figura formada por un rectángulo cuyos lados son, respectivamente:

- Las decenas del número aumentadas en una unidad.
- Las decenas del número.

Además, se obtiene un cuadrado de lado 5. Si consideramos ahora, por ejemplo, el caso  $235^2 = (230 + 5)^2$ 

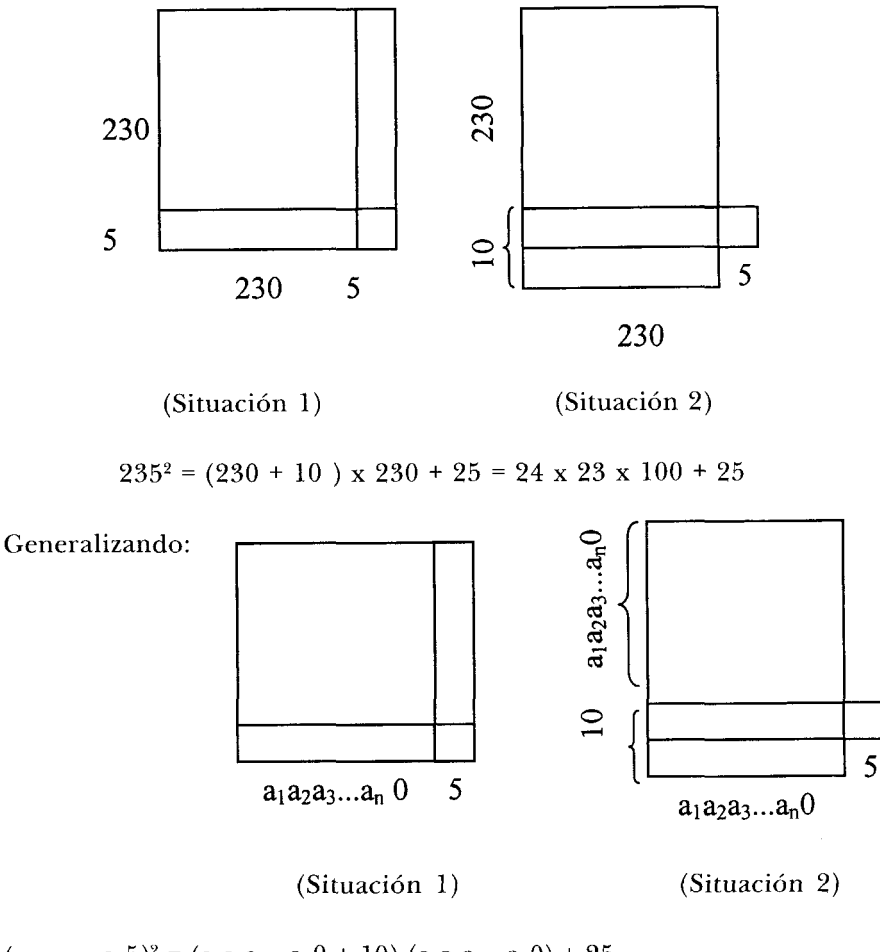

 $(a_1a_2a_3...a_n5)^2 = (a_1a_2a_3...a_n0 + 10) (a_1a_2a_3...a_n0) + 25$ 

La representación anterior nos sirve también para ver otro posible resultado. El producto de dos números con las mismas decenas y la suma de sus unidades igual a 10, admite una expresión que para el caso de dos cifras es la siguiente:

ab  $\times$  ac = a  $\times$  (a + 1)  $\times$  100 + b x c; donde b + c = 10.

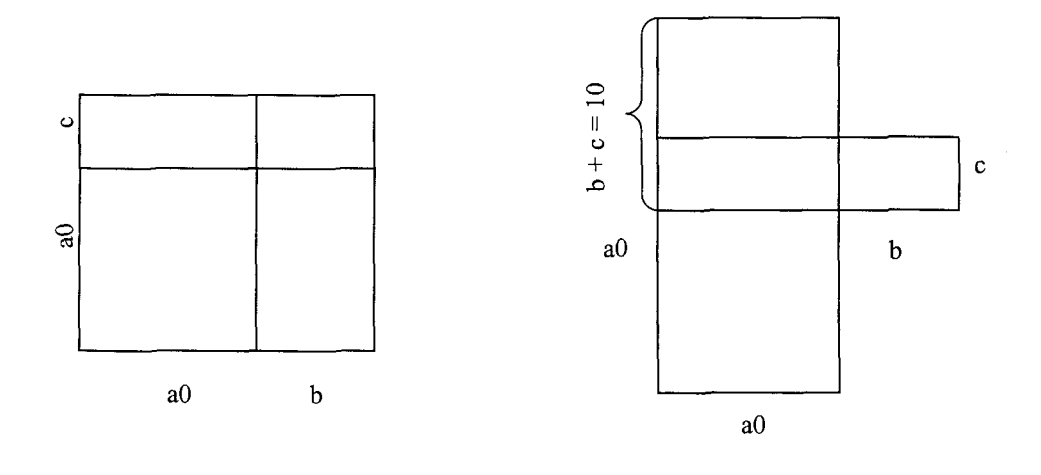

(Situación 2)

· Dada la visualización que a continuación se detalla de la propiedad:  $1 + 3 + 5 + ... + 2n-1 = n^2$ , encontrar otras relaciones numéricas.

$$
2^2 = 1 + 3 \ 3^2 = 1 + 3 + 5 \ 4^2 = 1 + 3 + 5 + 7
$$

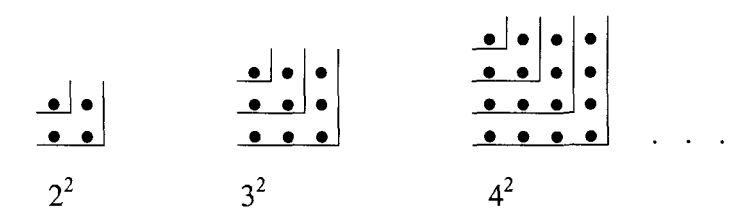

Una relación se descubre si el total de puntos de cada diagrama lo obte-. **9** . **<sup>9</sup>** nemos contando «en diagonal»:

**090 \*.e. r so\* .\*.e 9 0 e\*. \*.e.** .. .  $2^2 = 1 + 2 + 1$  $3^2 = 1 + 2 + 3 + 2 + 1$  $4^2 = 1 + 2 + 3 + 4 + 3 + 2 + 1$ 

$$
n^2 = 1 + 2 + 3 + \dots + (n-1) + n + (n-1) + \dots + 3 + 2 + 1
$$

Interpretar, haciendo uso de la visualización que:

• Interpretar, haciendo uso de la visualización que:  

$$
1 \times 2 + 2 \times 3 + 3 \times 4 + ... + n (n+1) = \frac{n (n + 1) (n + 2)}{3}
$$

En esta otra actividad utilizamos nuevamente el área de un rectángulo como modelo. Hemos ideado la siguiente visualización para esta propiedad de los números naturales, concretada para el caso n = 4:

$$
1 \times 2 \dots \dots \dots \dots \text{Area del rectángulo } (1 \times 2)
$$

$$
2 \times 3
$$
 ………… Área del rectángulo  $(2 \times 3)$ 

Área del rectángulo **(3** x 4)

Área del rectángulo (4 x *5)* 

Para S = 1 x 2 + **2** x **3** + **3** x 4 + 4 x *5,* tendremos el área de la Fig. 1

3

FIG. 1

4

 $\overline{2}$ 

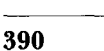

Seguidamente, construimos el rectángulo de la Fig. 2

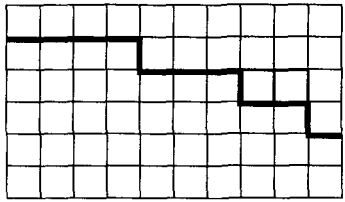

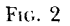

Cuya área, A<sub>g</sub>, viene dada por:

p-ppp--

 $A_p = (4 + 3 + 2 + 1) \times 6 = (4 + 3 + 2 + 1) \times (4 + 2)$ 

Es fácil comprobar que la superficie bajo la línea gruesa (de área  $A<sub>r</sub>$ ) representa los  $\frac{2}{3}$  de la superficie de dicho rectángulo.

Basta para ello considerar que las zonas sombreadas de la Fig. **3** constituyen dos figuras congruentes y que cada una de ellas es equivalente a la parte no sombreada.

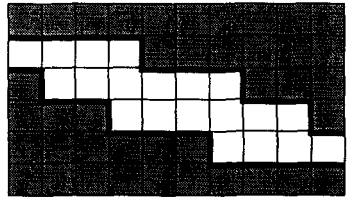

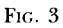

En efecto, los cuadrados que componen a esta última pueden disponerse de manera que la figura obtenida (Fig. 4) sea congruente con cualesquiera de las sombreadas.

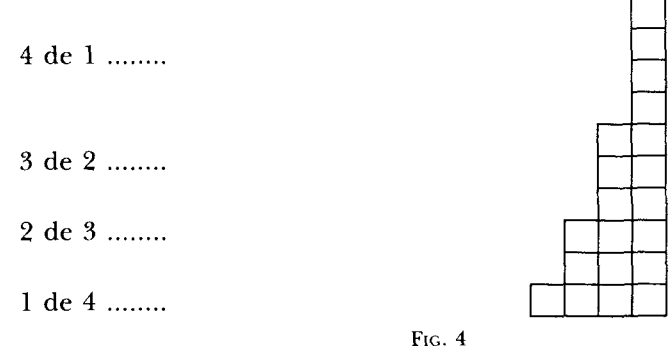

Por tanto, se tiene:

$$
A_F = \frac{2}{3} A_R = \frac{2}{3} (4 + 3 + 2 + 1)(4 + 2) = \frac{2}{3} \frac{4(4+1)(4+2)}{2} = \frac{1}{3} 4(4+1)(4+2)
$$

## **Referencias bibliográficas**

- GUZMAN, M. de (1996): *El rincón de la pizarra. Ensayos de visualización en Análisis Matemático.* Madrid: Pirámide.
- NELSEN, R. (1996): *Proofs Without Words.* Washington: The Mathematical Association of America.

Soc<sub>AS</sub>, M.M. et al. (1989): *Iniciación al Álgebra*. Madrid: Síntesis.

ZIMMERMANN, W.; CUNNIGHAM, S. (1991): «Visualization and the Nature of Mathematics» in W. ZIMMERMANN y S. CUNNICHAM (edts): *Visualization in Teaching and Learning* \$ *Mathematics.* Washington: The Mathematical Association of America. **<sup>3</sup>**